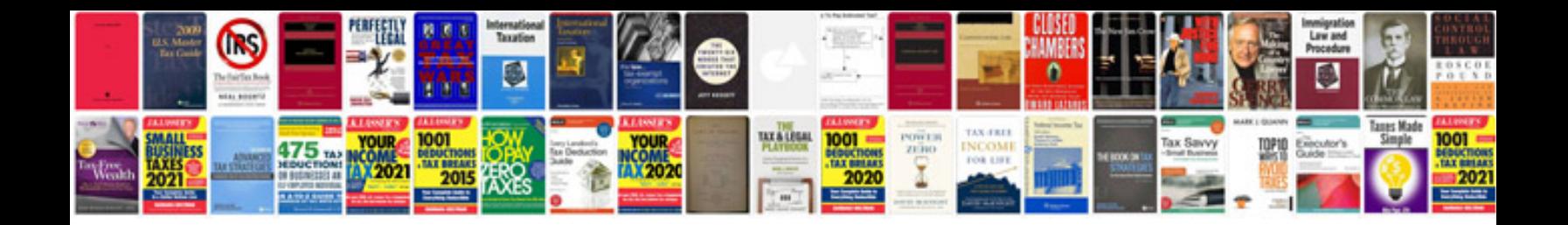

**Nikon dslr d3100 manual**

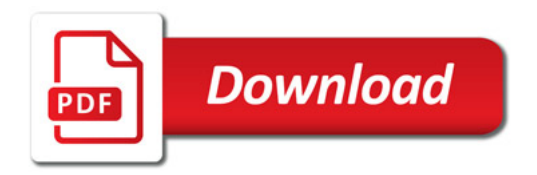

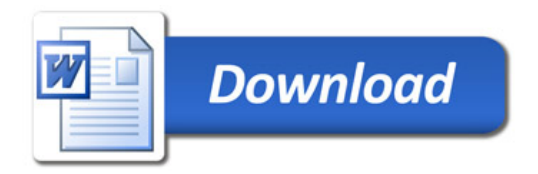